# <span id="page-0-0"></span>Bases de données documentaires et distribuées, http://b3d.bdpedia.fr

## Le langage Pig latin

 $\mathcal{A} \cap \mathcal{A} \rightarrow \mathcal{A} \oplus \mathcal{A} \rightarrow \mathcal{A} \oplus \mathcal{A} \rightarrow \mathcal{A} \oplus \mathcal{A}$ 

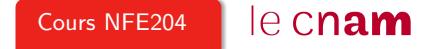

### Pig Latin

Un langage de haut niveau, type SQL, exécuté en MapReduce.

"Requête" Pig : opération qui prend une relation en entrée et produit une autre relation en sortie.

Les requêtes consistent en une **séquence** d'instructions

- LOAD charge les données d'un fichier (HDFS) sous la forme d'une relation (liste de n-uplets).
- Une série de transformations traite les données.
- L'instruction (optionnelle) STORE écrit le résultat dans le système de fichiers (HDFS) ; on peut aussi faire un DUMP pour afficher à l'écran.

Les requêtes sont evaluées par une **combinaison** de *jobs* MapReduce.

**K ロ > K 리 > K 리 > K 리 > X 리 > X 이 O Q O > K** 

#### Tester Pig

Pigest un programme Java qui s'exécute en ligne de commande.

- Télécharger depuis <http://pig.apache.org>.
- Décompresser dans un répertoire, disons pighome
- Placer le répertoire pighome/bin dans le chemin d'exécuton (PATH)
- Deux modes d'exécution
	- local on lit les données sur le disque local, on évalue sans MapReduce MapReduce on exécute dans un cluster MapReduce, en lisant depuis HDFS.

Pour exécuter en local :

```
pig -x local
grunt>run <script>.pig
```
#### Exemple de données en entrées (format tabulaire)

Un fichier texte, un n-uplet par ligne, champs séparés par des tabulations. Fichier : publishers.txt

Fundations of Databases Addison-Wesley USA Fundations of Databases Vuibert France Web Data Management and Distribution CUP GB

Fichier : books.txt

1995 Fundations of Databases Abiteboul 1995 Fundations of Databases Hull 1995 Fundations of Databases Vianu 2010 Web Data Management Abiteboul 2010 Web Data Management Manolescu 2010 Web Data Management Rigaux 2010 Web Data Management Rousset 2010 Web Data Management Senellart

#### Premier exemple : on regroupe les auteurs par livre.

```
-- Chargement
books = load 'books.txt'
    as (year: int, title: chararray, author: chararray) ;
-- Regroupement
group_auth = group_ books by title;-- Restruturation
authors = foreach group_auth generate group, books.author;
-- Affichage
dump authors;
```
#### Exécution

pig -x local grunt>run groupby.pig

#### Modèle de données

Modèle semi-structuré, type XML/JSON. Imbrication de structures ensemblistes ("bags") et de n-uplets.

```
Exemple : le bag group_auth.
```

```
(
 Fundations of Databases,
 { (1995,Fundations of Databases,Abiteboul),
    (1995,Fundations of Databases,Hull),
    (1995,Fundations of Databases,Vianu)
 }
)
```
Imbrication sans limite, mais pas de références ou dépendance externe : un "document" autonome.

#### Objectif parallélisation !

#### Un exemple complet : le fichier

Fichier : journal-small.txt

2005 VLDB J. Model-based approximate querying in sensor networks. 1997 VLDB J. Dictionary-Based Order-Preserving String Compression. 2003 SIGMOD Record Time management for new faculty. 2001 VLDB J. E-Services - Guest editorial. 2003 SIGMOD Record Exposing undergraduate students to system internals. 1998 VLDB J. Integrating Reliable Memory in Databases. 1996 VLDB J. Query Processing and Optimization in Oracle Rdb 1996 VLDB J. A Complete Temporal Relational Algebra. 1994 SIGMOD Record Data Modelling in the Large. 2002 SIGMOD Record Data Mining: Concepts and Techniques - Book Review.

 $A \equiv \mathbf{1} + \mathbf{1} +$ 

#### Un exemple complet : le programme

Regroupement des publications par année.

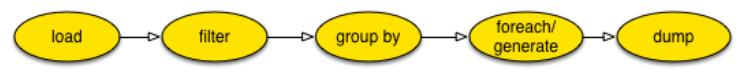

```
-- Chargement des documents de journal-small.txt
articles = load 'journal-small.txt'
        as (year: chararray, journal:chararray, title: chararray) ;
sr_articles = filter articles by journal=='SIGMOD Record';
year_groups = group sr_articles by year;
count_by_year = foreach year_groups generate group,
          count(sr_articles.title);
dump count_by_year;
```
À décomposer...

イロト イ押 トイミト イヨト ニヨー りなべ

#### Principaux opérateurs Pig

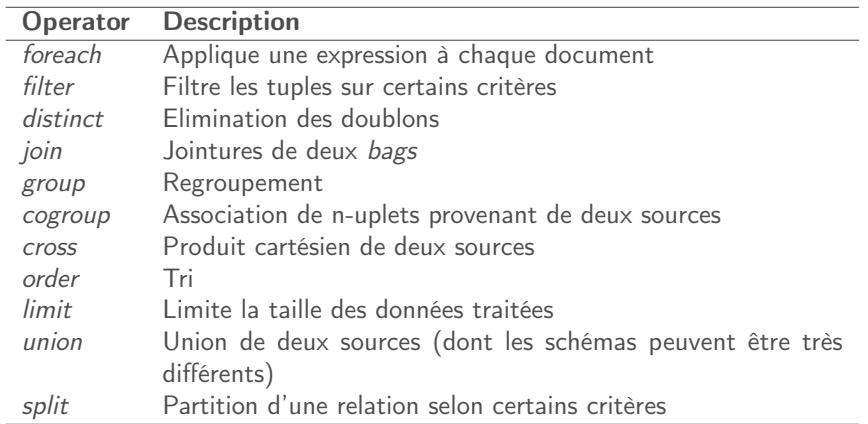

イロト イ団 トイミト イミト ニミー りんぐ

#### Opérateur de "dégroupage"

flatten "déploie" une imbrication (flatten.pig).

-- Take the 'authors' bag and flatten the nested set flattened = foreach authors generate group, flatten $(\$1)$ ;

Appliqué à la relation authors créée précédemment, on obtient :

(Foundations of Databases,Abiteboul) (Foundations of Databases,Hull) (Foundations of Databases,Vianu) (Web Data Management,Abiteboul) (Web Data Management,Manolescu) (Web Data Management,Rigaux) (Web Data Management,Rousset) (Web Data Management,Senellart)

#### <span id="page-10-0"></span>L'opérateur cogroup

Permet d'assembler des n-uplets sur un ensemble de critères.

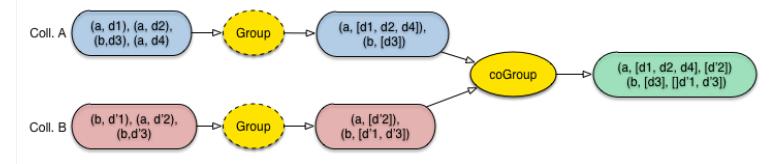

```
Exemple (cogroup.pig) :
```

```
publishers = load 'webdam-publishers.txt'
    as (title: chararray, publisher: chararray) ;
cogrouped = cogroup flattened by group,
                    publishers by title;
```
K ロ ▶ K (日) > K 모 > K 모 > X 모 > X 0 Q Q Q

## Résultat (mis en forme)

Pour chaque valeur de regroupement, deux ensembles imbriqués, provenant de chacune des sources.

```
(Foundations of Databases,
 { (Foundations of Databases,Abiteboul),
    (Foundations of Databases,Hull),
    (Foundations of Databases,Vianu)
 },
 {(Foundations of Databases,Addison-Wesley),
   (Foundations of Databases,Vuibert)
  }
)
```
Une sorte de jointure, dans un état intermédiaire, permis par le [mo](#page-10-0)[dèle semim-structuré.](#page-0-0)<br>De la débuté de la débuté de la débuté de la débuté de la débuté de la débuté de la débuté de la débuté de la

#### Jointures

Come précédemment, mais produit un résultat "mis à plat". On effectue le produit cartésien des n-uplets imbriqués (join.pig).

```
-- Take the 'flattened' bag, join with 'publishers'
joined = join flattened by group, publishers by title;
```

```
(Foundations of Databases,Abiteboul,
     Fundations of Databases,Addison-Wesley)
(Foundations of Databases,Abiteboul,
     Fundations of Databases,Vuibert)
(Foundations of Databases,Hull,
     Fundations of Databases,Addison-Wesley)
(Foundations of Databases,Hull,
```
K ロ > K 레 > K 코 > K 코 > 트로드 - 9 Q Q\*

...

#### Un exemple à tester

Avec ajout de filtres pour sélectionner certain n-uplets.

```
-- Chargement de books.txt
b^{\text{or}} = \text{load} 'books \text{txt}'
    as (year: int, title: chararray, author: chararray) ;
-- On prend les livres de Victor Vianu
vianu = filter books by author == 'Vianu';
--- Chargement de publishers.txt
publishers = load 'publishers.txt'
    as (title: chararray, publisher: chararray) ;
-- Jointure sur le titre
joined = join vianu by title, publishers by title;
-- Groupement sur le nom de l'auteur
grouped = group joined by vianu::author;
-- Maintenant, comptons les editeurs (exercice: supprimer les doublons!)
count = foreach grouped generate group,
           COUNT(joined.publisher);
```
À vous de jouer.

HER KARR KER KER EI KORO